# **ОЦЕНОЧНЫЕ МАТЕРИАЛЫ ДЕМОНСТРАЦИОННОГО ЭКЗАМЕНА БАЗОВОГО УРОВНЯ**

# **Том 1**

# (Комплект оценочной документации)

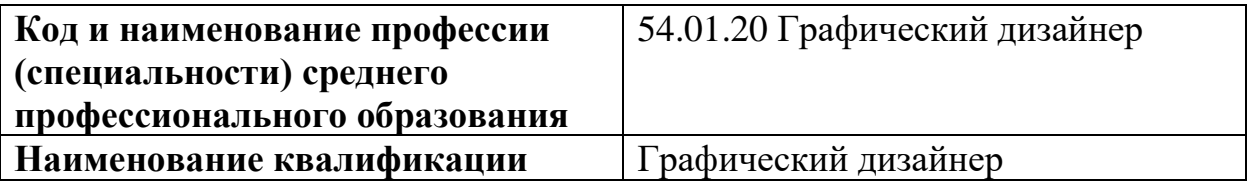

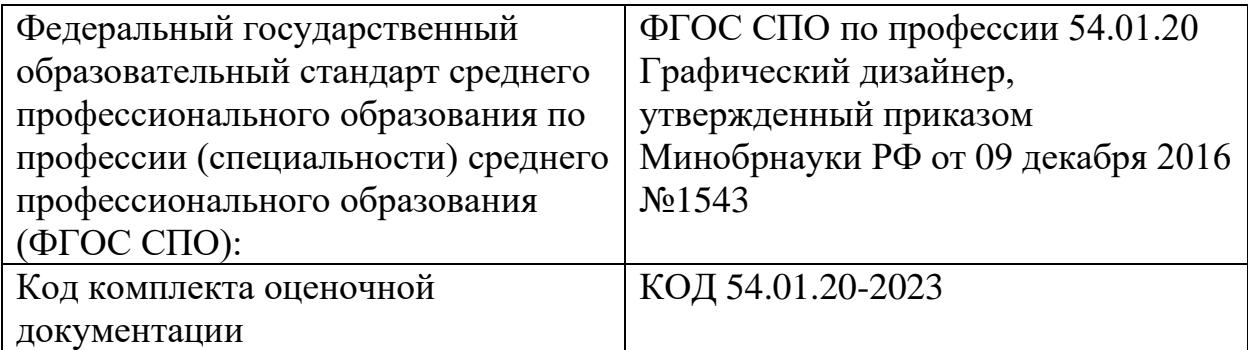

## **СТРУКТУРА КОМПЛЕКТА ОЦЕНОЧНОЙ ДОКУМЕНТАЦИИ**

1. Комплекс требований для проведения демонстрационного экзамена.

2. Перечень оборудования и оснащения, расходных материалов, средств обучения и воспитания.

- 3. План застройки площадки демонстрационного экзамена.
- 4. Требования к составу экспертных групп.
- 5. Инструкции по технике безопасности.
- 6. Образец задания.

## **СПИСОК ИСПОЛЬЗУЕМЫХ СОКРАЩЕНИЙ**

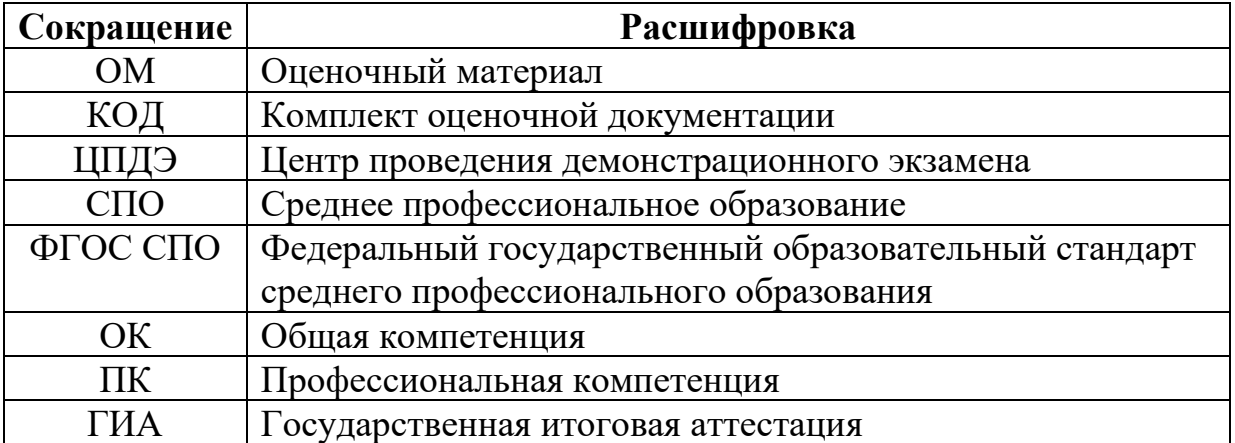

# **1. КОМПЛЕКТ ОЦЕНОЧНОЙ ДОКУМЕНТАЦИИ**

Настоящий КОД предназначен для организации и проведения аттестации обучающихся по программам среднего профессионального образования в форме демонстрационного экзамена базового уровня.

### **1.1. Комплекс требований для проведения демонстрационного экзамена**

### **Организационные требования<sup>1</sup> :**

1. Демонстрационный экзамен проводится с использованием КОД, включенных образовательными организациями в программу ГИА.

2. Задания демонстрационного экзамена доводятся до главного эксперта в день, предшествующий дню начала демонстрационного экзамена.

3. Образовательная организация обеспечивает необходимые технические условия для обеспечения заданиями во время демонстрационного экзамена выпускников, членов ГЭК, членов экспертной группы.

4. Демонстрационный экзамен проводится в ЦПДЭ, представляющем собой площадку, оборудованную и оснащенную в соответствии с КОД.

5. ЦПДЭ может располагаться на территории образовательной организации, а при сетевой форме реализации образовательных программ также на территории иной организации, обладающей необходимыми ресурсами для организации ЦПДЭ.

6. Выпускники проходят демонстрационный экзамен в ЦПДЭ в составе экзаменационных групп.

7. Образовательная организация знакомит с планом проведения демонстрационного экзамена выпускников, сдающих демонстрационный экзамен, и лиц, обеспечивающих проведение демонстрационного экзамена, в срок не позднее чем за 5 рабочих дней до даты проведения экзамена.

8. Количество, общая площадь и состояние помещений, предоставляемых для проведения демонстрационного экзамена, должны обеспечивать проведение демонстрационного экзамена в соответствии с КОД.

9. Не позднее чем за один рабочий день до даты проведения демонстрационного экзамена главным экспертом проводится проверка готовности ЦПДЭ в присутствии членов экспертной группы, выпускников,

<sup>&</sup>lt;sup>1</sup> Отдельные положения Порядка проведения государственной итоговой аттестации по программам СПО, утвержденного приказом Министерства просвещения Российской Федерации от 08.11.2021 № 800.

а также технического эксперта, назначаемого организацией, на территории которой расположен ЦПДЭ, ответственного за соблюдение установленных норм и правил охраны труда и техники безопасности.

10. Главным экспертом осуществляется осмотр ЦПДЭ, распределение обязанностей между членами экспертной группы по оценке выполнения заданий демонстрационного экзамена, а также распределение рабочих мест между выпускниками с использованием способа случайной выборки. Результаты распределения обязанностей между членами экспертной группы и распределения рабочих мест между выпускниками фиксируются главным экспертом в соответствующих протоколах.

11. Выпускники знакомятся со своими рабочими местами, под руководством главного эксперта также повторно знакомятся с планом проведения демонстрационного экзамена, условиями оказания первичной медицинской помощи в ЦПДЭ. Факт ознакомления отражается главным экспертом в протоколе распределения рабочих мест.

12. Допуск выпускников в ЦПДЭ осуществляется главным экспертом на основании документов, удостоверяющих личность.

13. Образовательная организация обязана не позднее чем за один рабочий день до дня проведения демонстрационного экзамена уведомить главного эксперта об участии в проведении демонстрационного экзамена тьютора (ассистента).

#### **Требование к продолжительности демонстрационного экзамена**

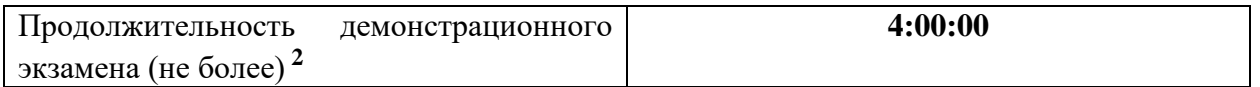

### **Требования к содержанию<sup>3</sup>**

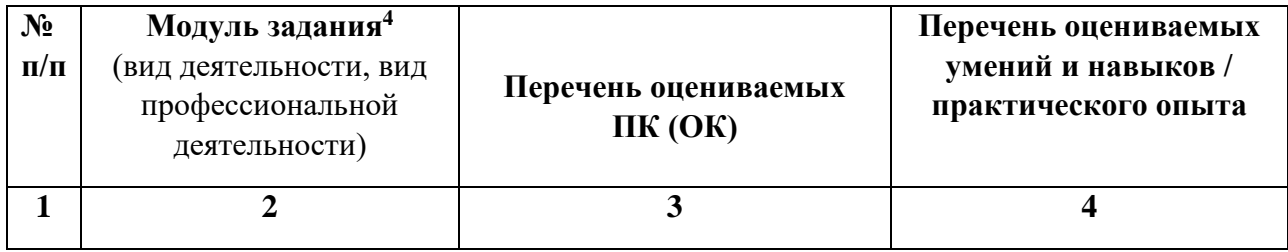

<sup>2</sup> В академических часах.

<sup>3</sup> В соответствии с ФГОС СПО.

<sup>4</sup> Наименование модуля задания совпадает с видом профессиональной деятельности (ФГОС СПО).

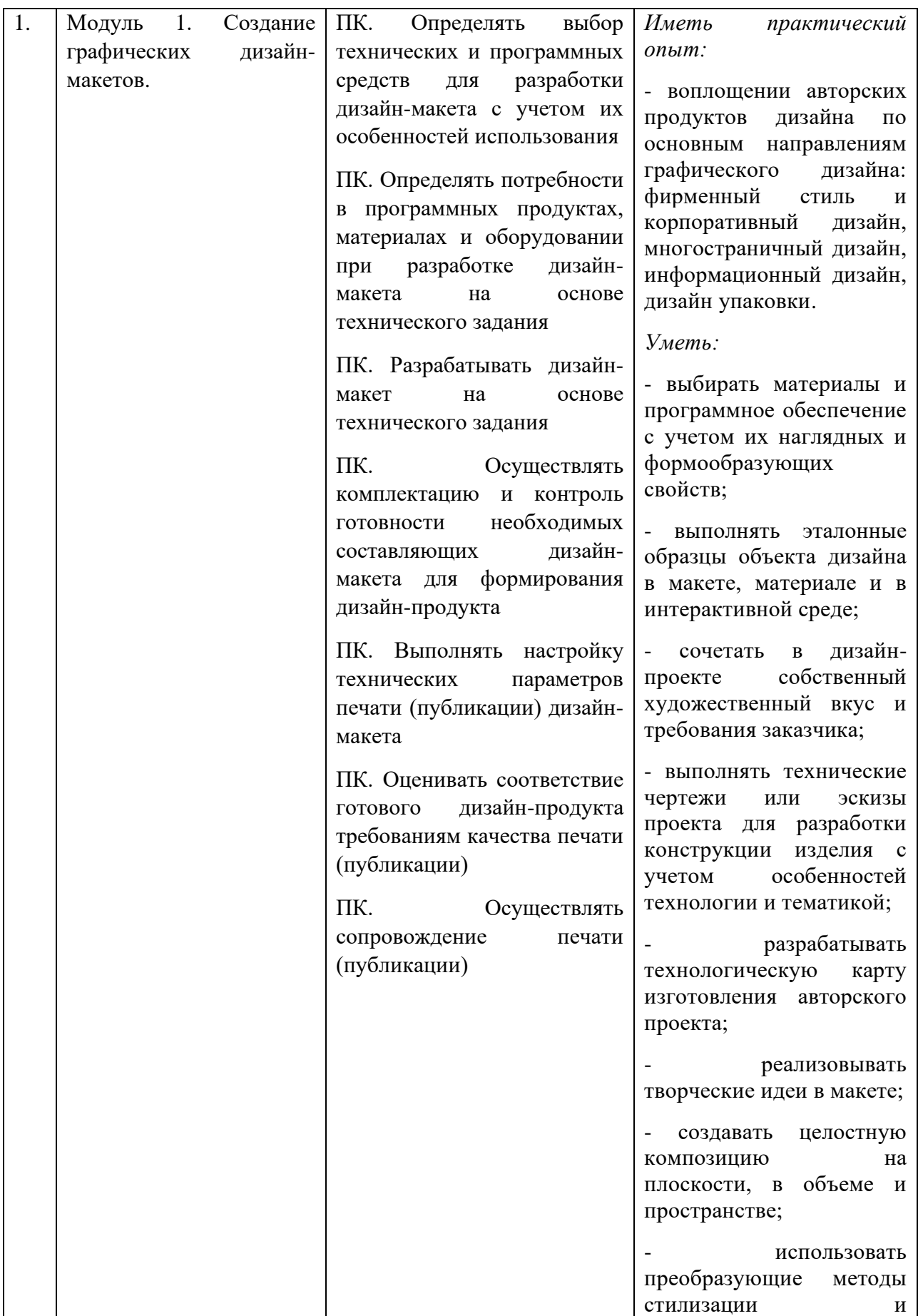

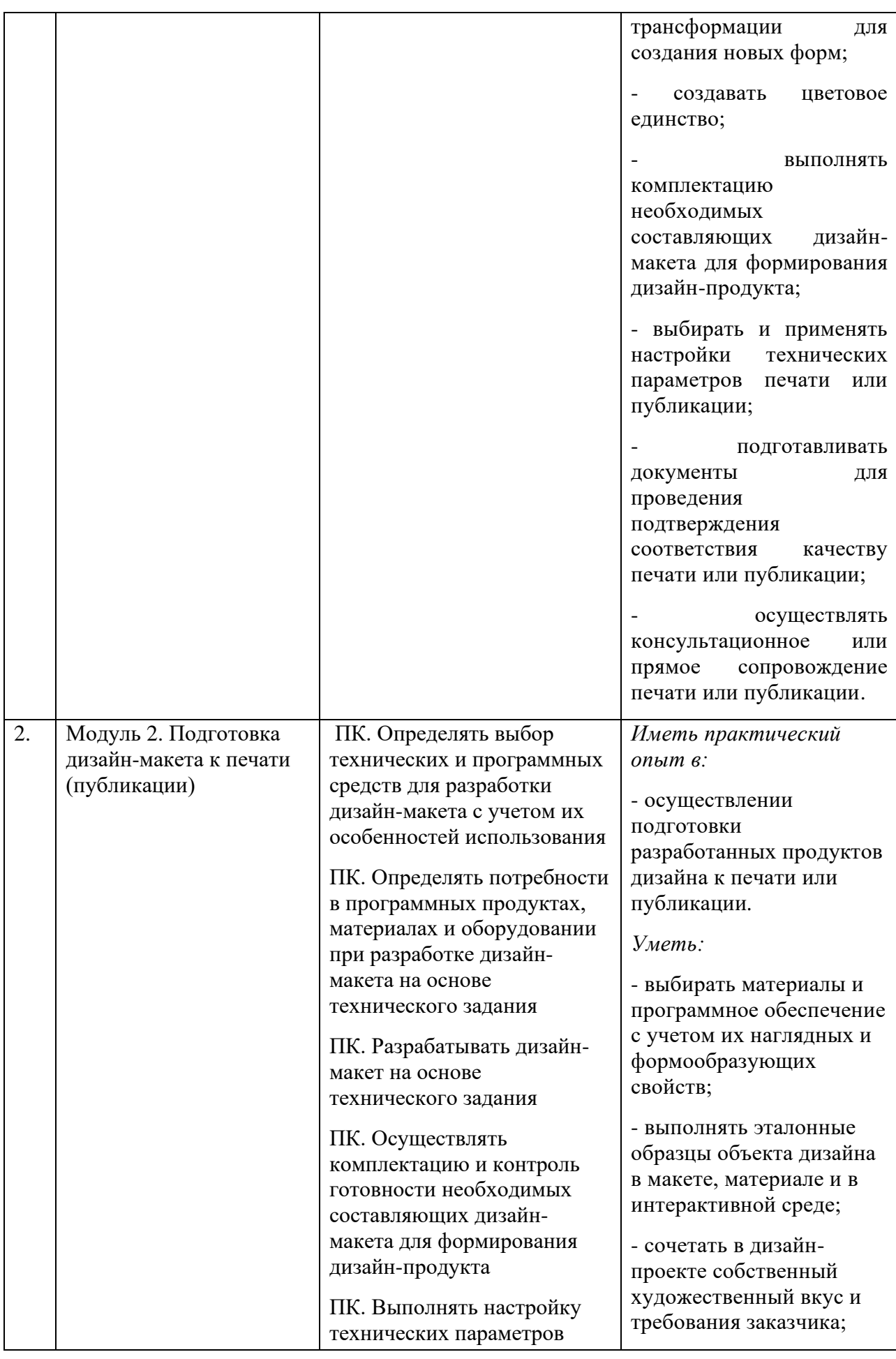

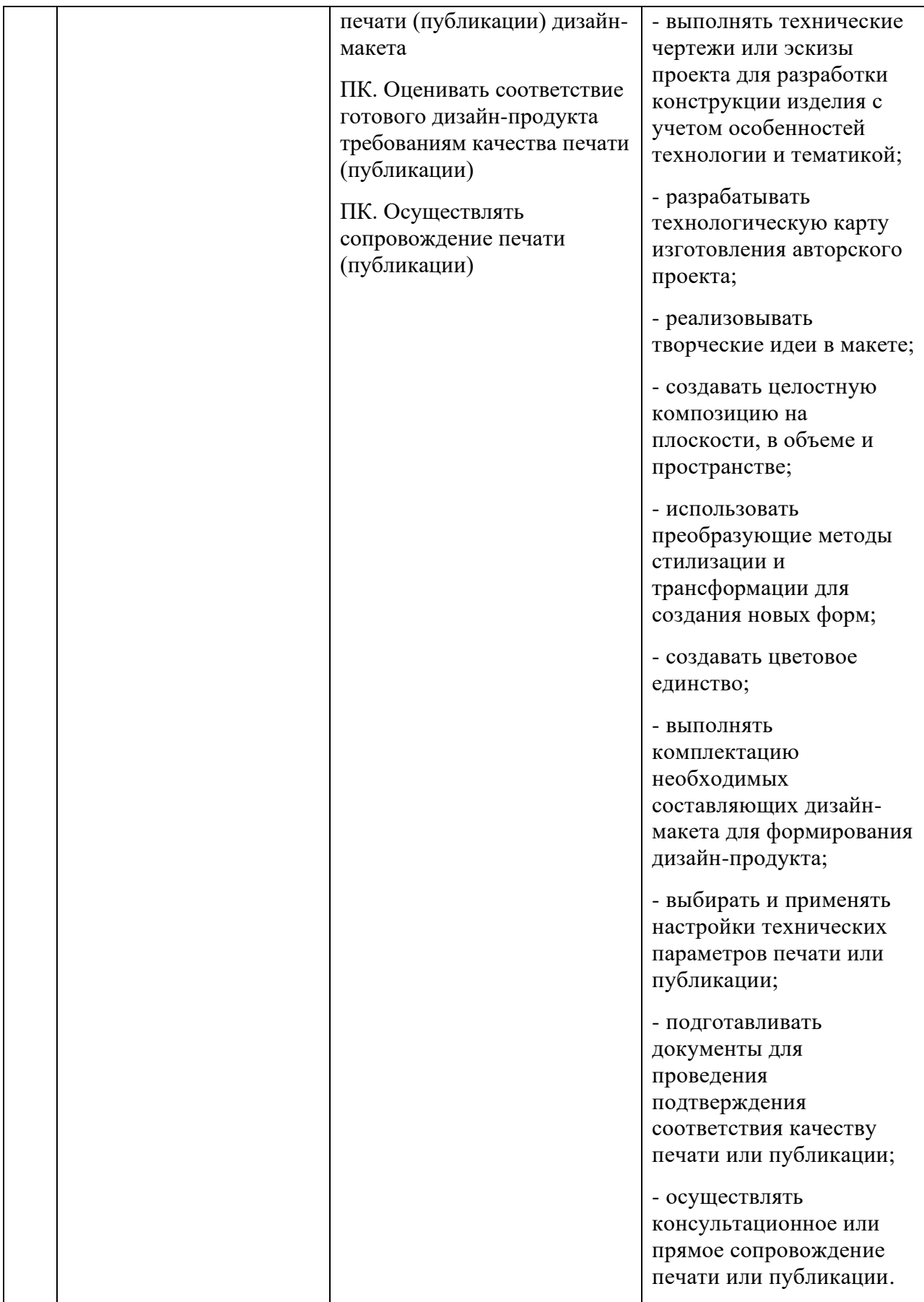

## **Требования к оцениванию**

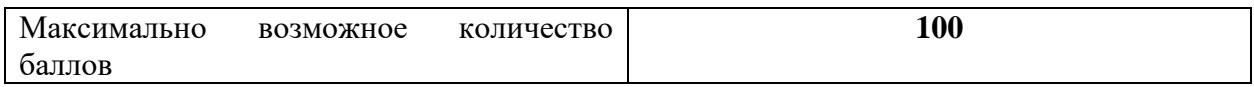

|                | Модуль задания                                                                     |                                                                                                    |                |
|----------------|------------------------------------------------------------------------------------|----------------------------------------------------------------------------------------------------|----------------|
| $N_2$          | (вид деятельности, вид                                                             |                                                                                                    |                |
| $\Pi/\Pi$      | профессиональной                                                                   | Критерий оценивания <sup>5</sup>                                                                                                    | Баллы          |
|                | деятельности)                                                                      |                                                                                                    |                |
| $\mathbf{1}$   | $\overline{2}$                                                                     | 3                                                                                                    | $\overline{4}$ |
|                | 1.<br>Модуль<br>Создание<br>графических<br>дизайн-<br>макетов.                     | Определение<br>технических<br>И<br>программных средств для разработки<br>дизайн-макета<br>$\mathbf c$<br>учетом<br>ИХ<br>особенностей использования                                                                                                    |                |
| 1              |                                                                                    | потребностей<br>Определение<br>$\mathbf{B}$<br>программных продуктах, материалах<br>оборудовании при разработке<br>И<br>дизайн-макета<br>на<br>основе<br>технического задания<br>Разработка дизайн-макета на основе<br>технического задания<br>Осуществление<br>комплектации<br>И<br>контроль готовности необходимых<br>дизайн-макета<br>составляющих<br>для<br>дизайн-продукта<br>формирования | 55,00          |
|                |                                                                                    | Выполнение настройки технических<br>(публикации)<br>параметров<br>печати<br>дизайн-макета<br>Осуществление<br>сопровождения<br>печати (публикации)                                                                                                    |                |
| $\overline{2}$ | 2.<br>Подготовка<br>Модуль<br>дизайн-макета<br>${\bf K}$<br>печати<br>(публикации) | Определение<br>технических<br>И<br>программных средств для разработки<br>дизайн-макета с учетом особенностей<br>использования                                                                                                    |                |
|                |                                                                                    | потребностей<br>Определение<br>B<br>программных продуктах, материалах<br>оборудовании при разработке<br>И<br>дизайн-макета<br>на<br>основе<br>технического задания                                                                                                    | 45,00          |
|                |                                                                                    | Разработка дизайн-макета на основе<br>технического задания                                                                                                    |                |
|                |                                                                                    | Осуществление<br>комплектации<br>И<br>контроля готовности необходимых                                                                                                    |                |

 $^5$  Формулировка критерия оценивания совпадает с наименованием профессиональной (общей) компетенции и начинается с отглагольного существительного.

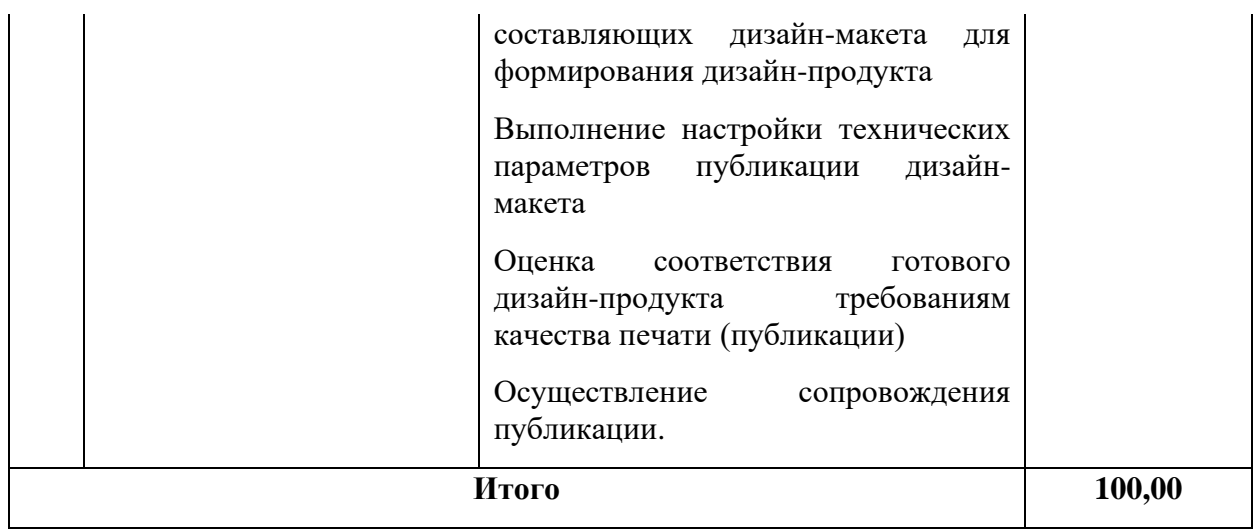

## **Рекомендуемая схема перевода результатов демонстрационного экзамена из стобалльной шкалы в пятибалльную:**

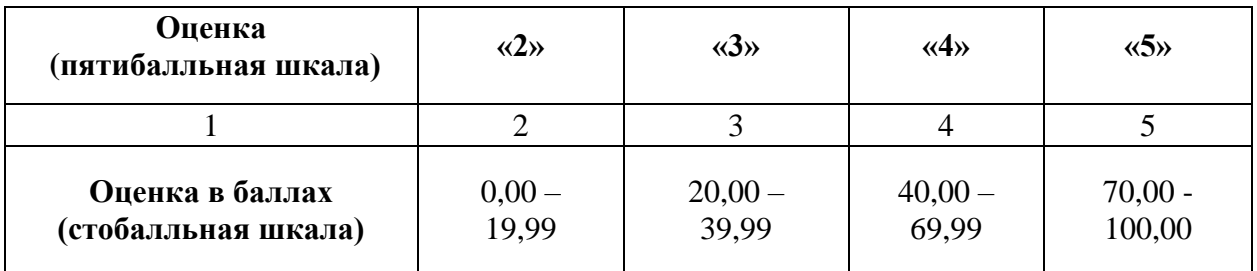

## **1.2. Перечень оборудования и оснащения, расходных материалов, средств обучения и воспитания**

## **Перечень оборудования**

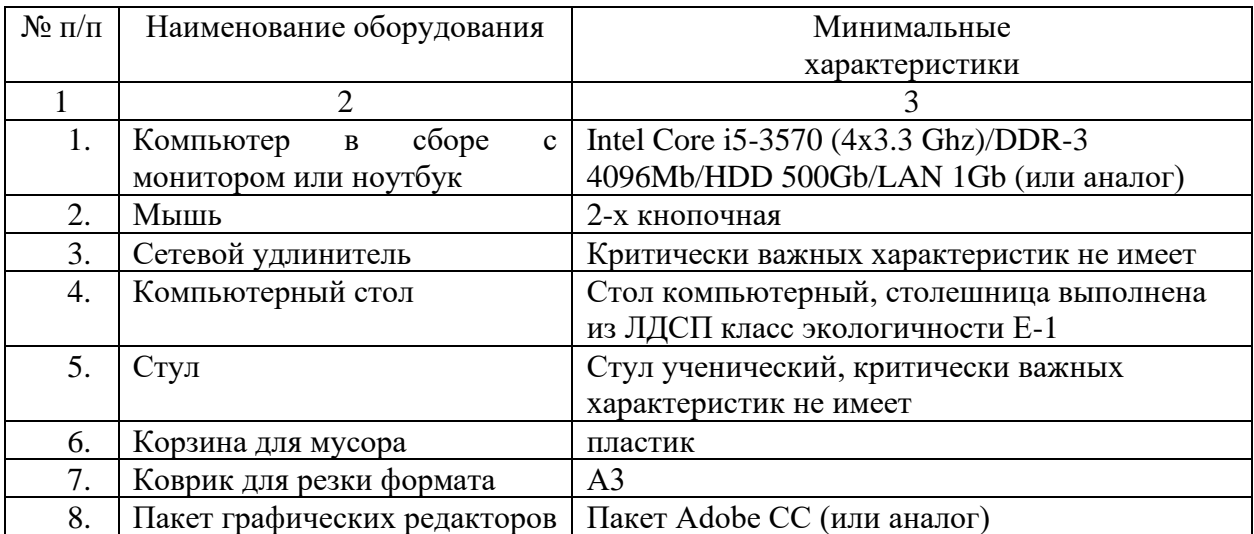

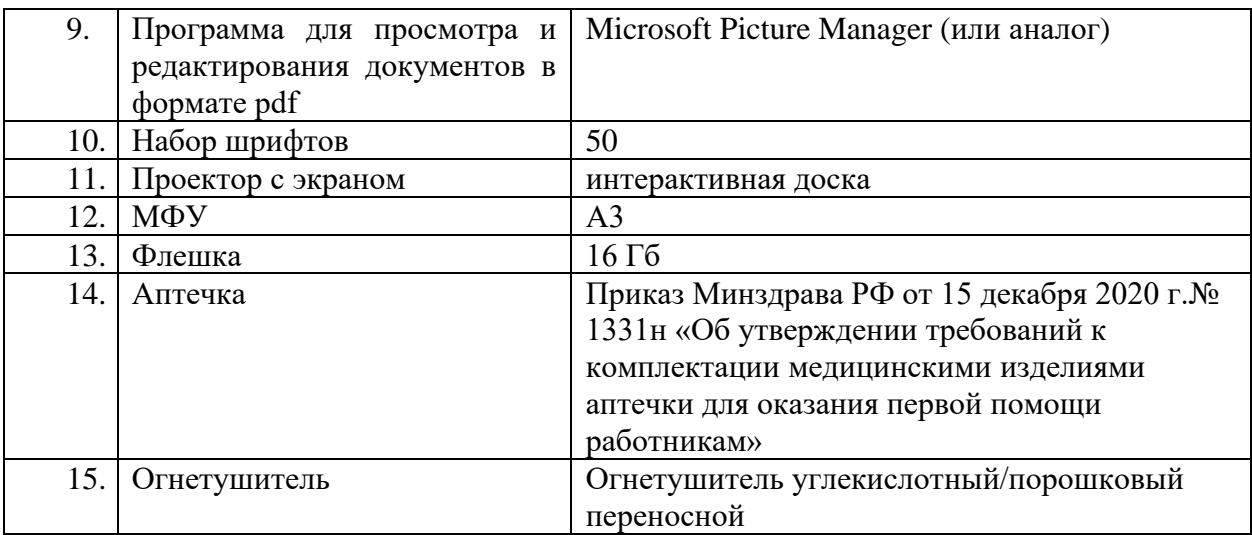

#### **Перечень инструментов**

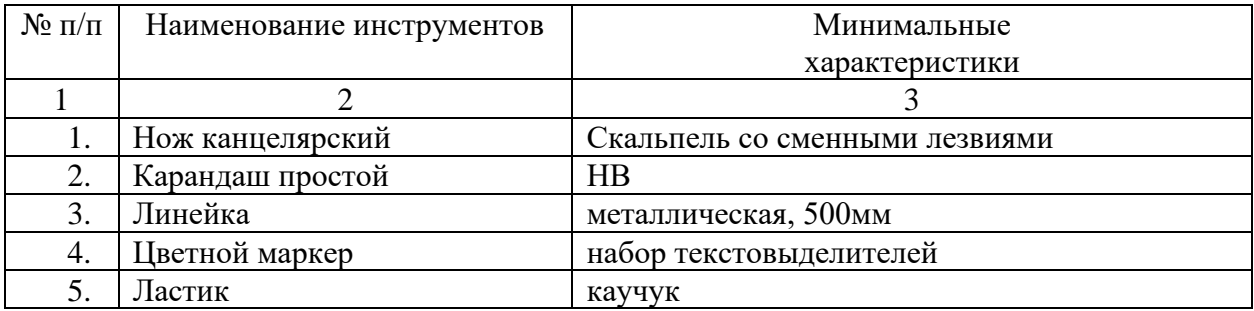

### **Перечень расходных материалов**

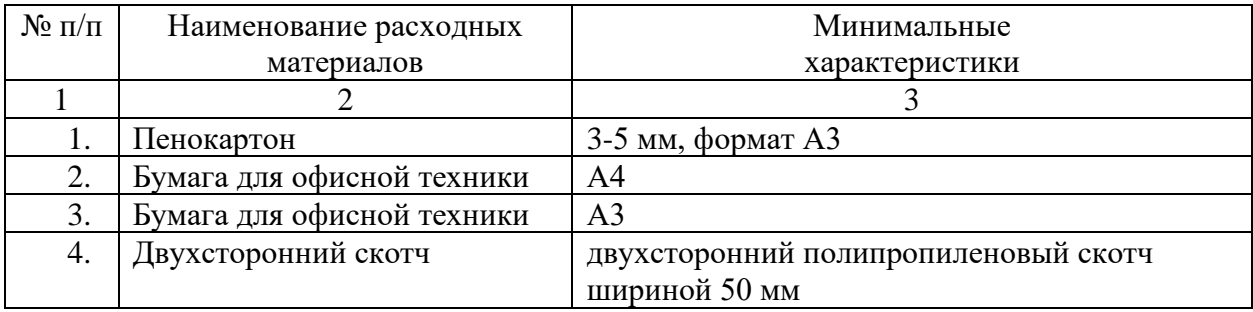

## **1.3. План застройки площадки демонстрационного экзамена**

План застройки площадки представлен в приложении к настоящему тому № 1 оценочных материалов демонстрационного экзамена базового уровня.

## **Требования к застройке площадки**

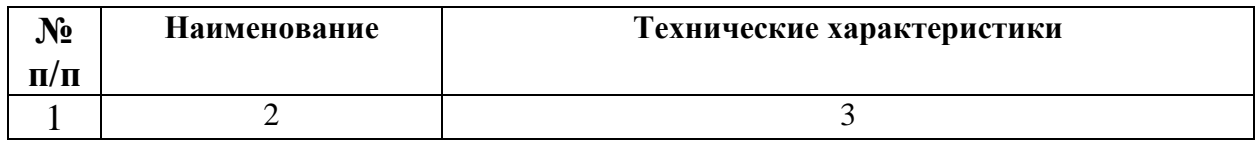

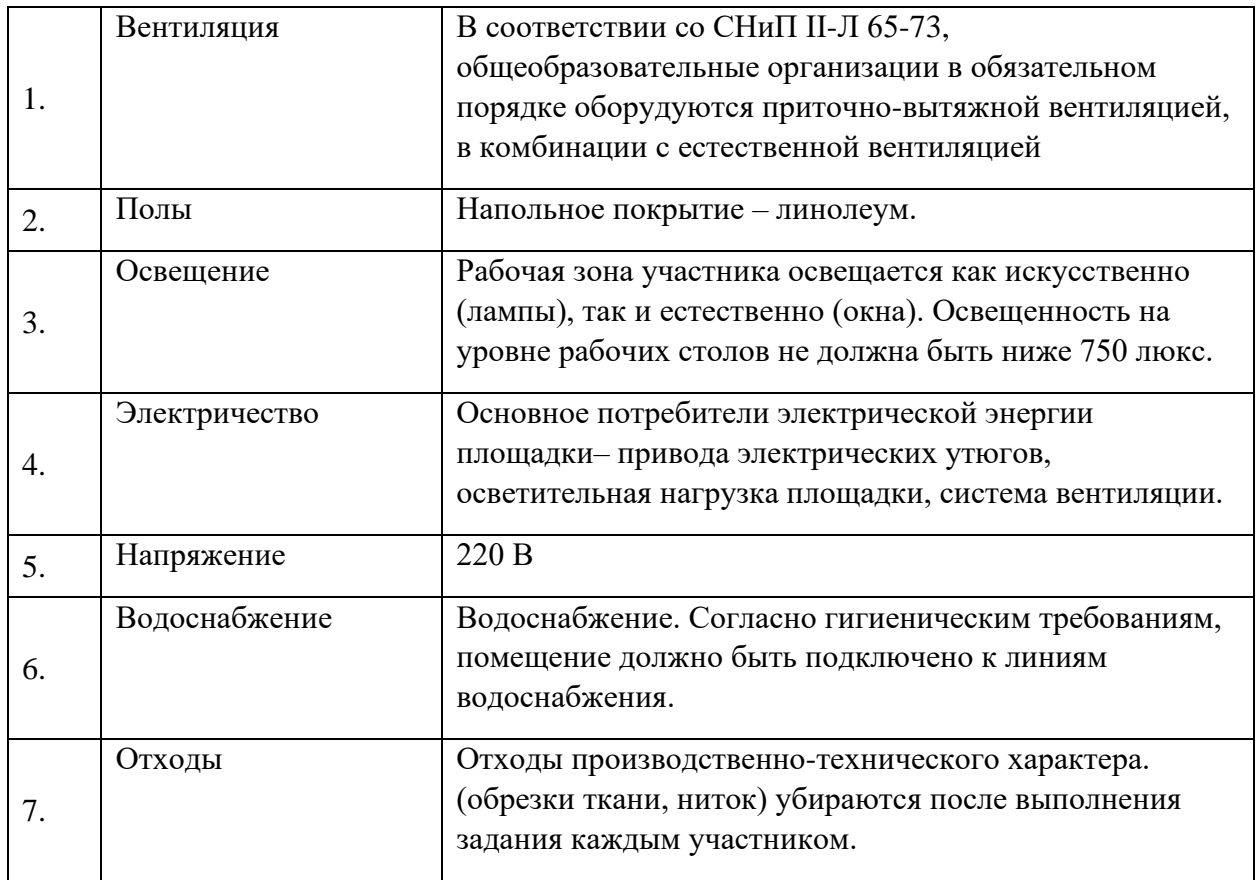

### **1.4. Требования к составу экспертных групп**

Количественный состав экспертной группы определяется образовательной организацией, исходя из числа сдающих одновременно демонстрационный экзамен выпускников. Один эксперт должен иметь возможность оценить результаты выполнения задания выпускников в полной мере согласно критериям оценивания.

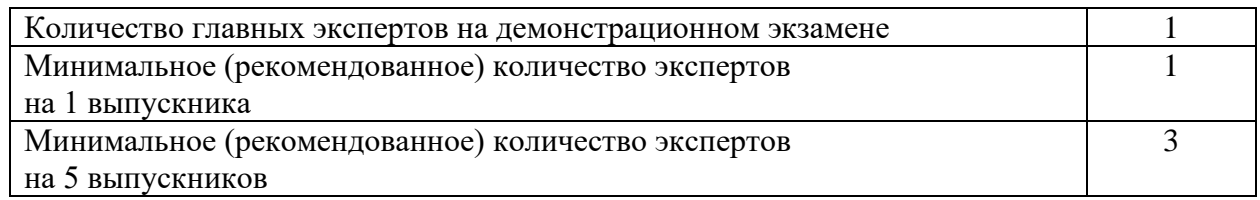

### **1.5. Инструкция по технике безопасности**

1. Технический эксперт под подпись знакомит главного эксперта, членов экспертной группы, выпускников с требованиями охраны труда и безопасности производства.

2. Все участники демонстрационного экзамена должны соблюдать установленные требования по охране труда и производственной безопасности, выполнять указания технического эксперта по соблюдению указанных требований.

#### **Инструкция:**

#### **Во время выполнения экзаменационного задания запрещается:**

• отключать и подключать интерфейсные кабели периферийных устройств;

• класть на устройства средств компьютерной и оргтехники бумаги, папки и прочие посторонние предметы;

• прикасаться к задней панели системного блока (процессора) при включенном питании;

• производить самостоятельно вскрытие и ремонт оборудования;

• работать со снятыми кожухами устройств компьютерной и оргтехники;

• располагаться при работе на расстоянии менее 50 см от экрана монитора;

• устанавливать неизвестные системы паролирования и самостоятельно проводить переформатирование диска.

Во избежание поражения током запрещается:

• прикасаться к задней панели персонального компьютера и другой оргтехники, монитора при включенном питании;

• допускать попадания влаги на поверхность монитора, рабочую поверхность клавиатуры, дисководов, принтеров и других устройств;

• переключать разъемы интерфейсных кабелей периферийных устройств при включенном питании;

загромождать верхние панели устройств бумагами и посторонними предметами;

• снимать крышки и панели, жестко закрепленные на устройстве;

• производить включение/выключение аппаратов мокрыми руками;

• эксплуатировать аппарат, если он перегрелся, стал дымиться, появился посторонний запах или звук;

• эксплуатировать аппарат, если его уронили или корпус был поврежден;

• вынимать застрявшие листы можно только после отключения устройства из сети;

• перемещать аппараты включенными в сеть.

При неисправности инструмента и оборудования – прекратить выполнение экзаменационного задания и сообщить об этом главному эксперту. О замеченных недостатках и неисправностях немедленно сообщить Техническому Эксперту и до устранения неполадок к работе не приступать.

### **1.6. Образец задания**

Модуль 1: Создание графических дизайн-макетов.

Задание модуля 1: Разработка элементов айдентики для парка, дизайн и макетирование бренд-бука.

*Разработка логотипа, определение типографического и цветового решения. Расположить на первом развороте бренд-бука разработанные элементы айдентики: правила использования логотипа- структурное поведение логотипа, цветовое решение, цветовая палитра, гарнитура и паттерн. Выполнить дизайн обложки внутреннего блока и верстку прилагаемых материалов бренд-бука. Подготовить макет со спуском полос для печати. Вырезать и собрать макет в материале.*

Модуль 2: Подготовка дизайн-макета к печати (публикации)

Задание модуля 2: Разработка интерактивной формы для заполнения. *Создать интерактивную форму, содержащую таблицу, поля для заполнения, кнопки перехода. Использовать стилеобразующие элементы прилагаемой корпоративной символики.*

## Приложение к оценочным материалам (Том 1)

## **План застройки площадки**

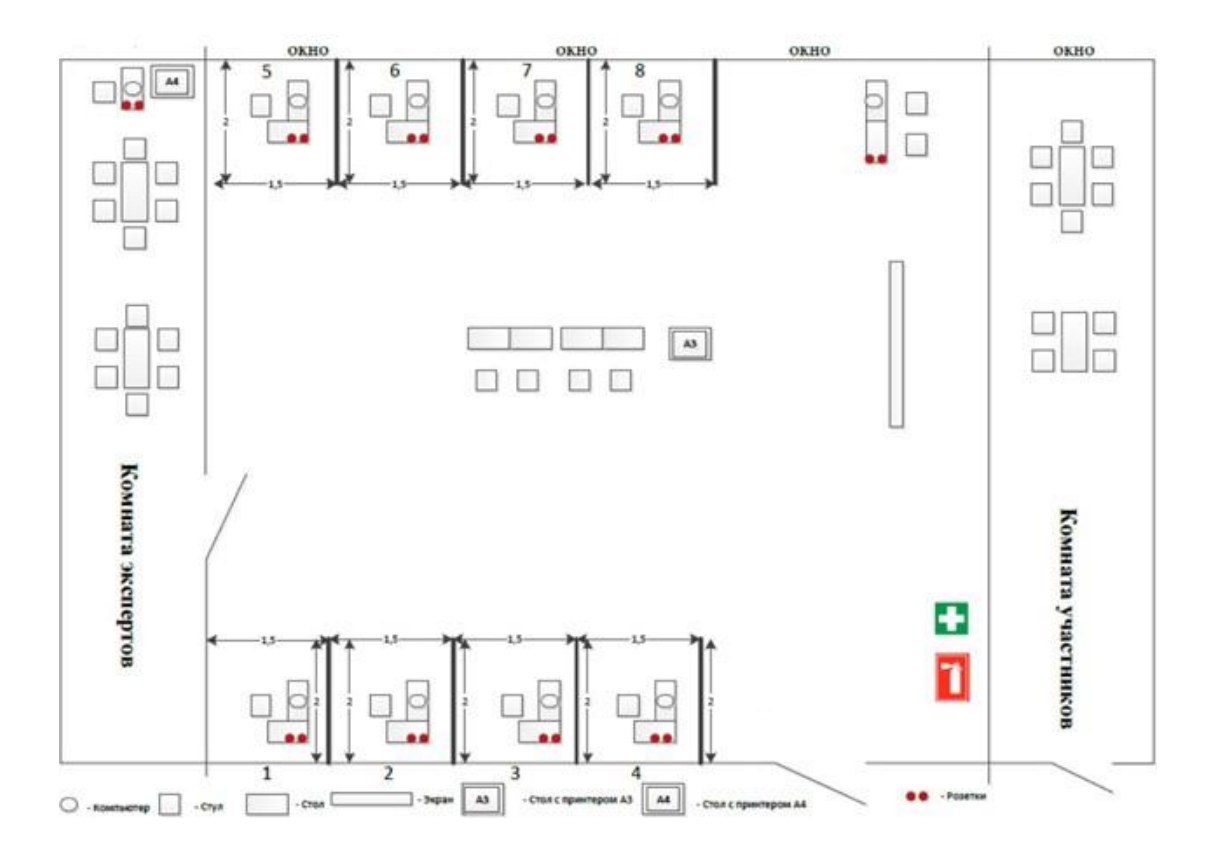